# VEXT STEP

# GESTIONE FINANZIARIA DELLE ENTRATE LOCALI

# ENTRA SUITE

*La risposta alla necessità di ottimizzare la struttura pubblica nella gestione del Welfare e delle relative Entrate Patrimoniali*

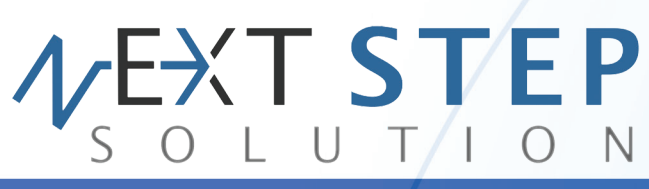

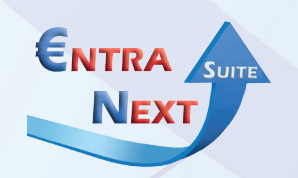

# MODULO BASE

## **LE PRINCIPALI ENTRATE PATRIMONIALI**

- Asili nido, Mense scolastiche, Trasporti scolastici
- Centri estivi, Corsi extra-scolastici
- Lampade votive, Servizi Funebri e Cimiteriali
- Alberghi, Case di riposo e di ricovero, Centri diurni
- Assistenze domiciliari, Assistenze disabili, Taxi Sociale
- Mercati e Fiere attrezzate
- Pratiche Edilizie e Diritti di segreteria
- Acquedotti
- Impianti sportivi
- Uso di locali non istituzionali
- Cinema e Teatri Comunali, Musei, Gallerie e Mostre
- Parcheggi custoditi e parchimetri

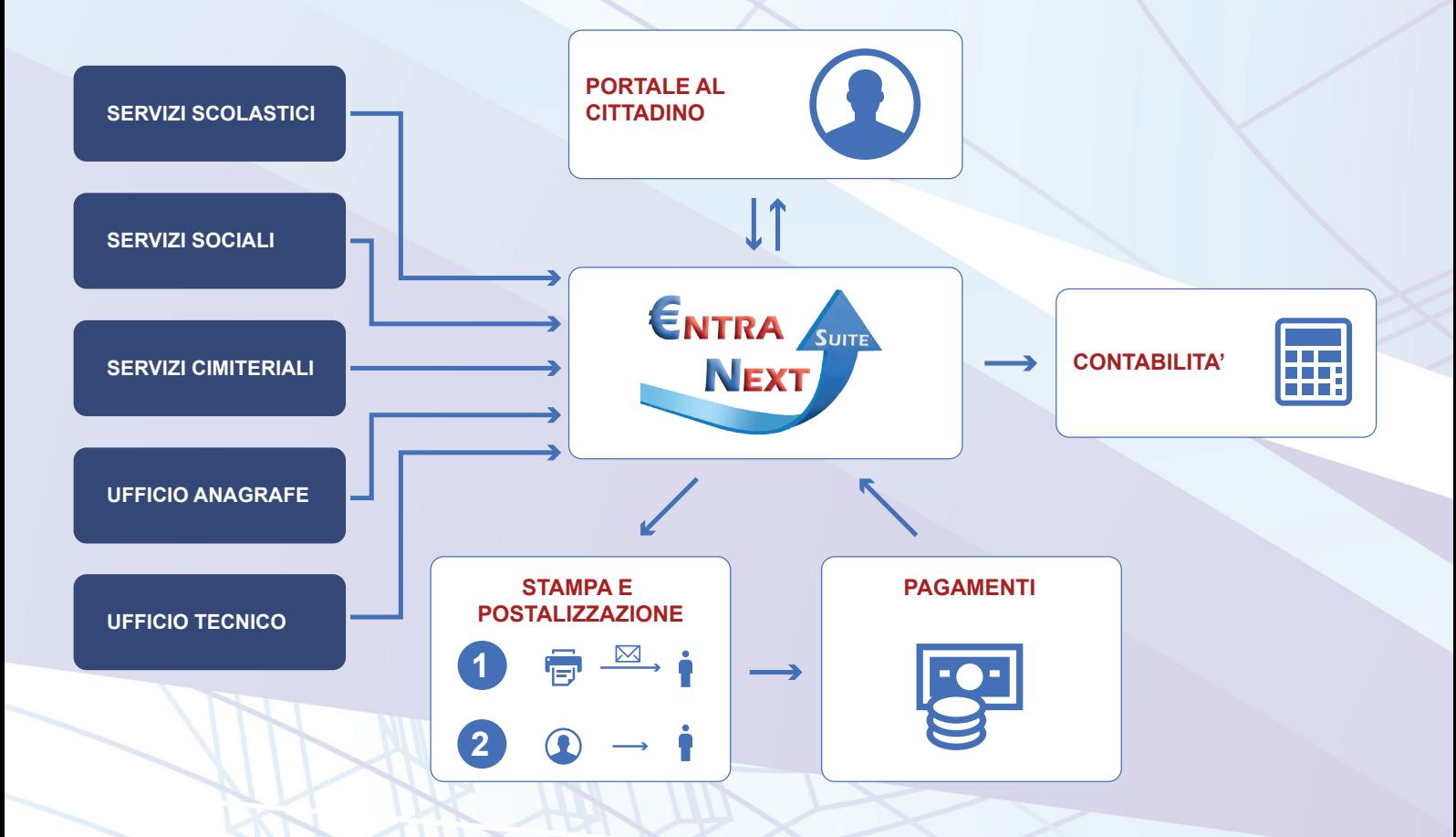

#### **PREPARAZIONE DEGLI AVVISI DI PAGAMENTO**

- Bollettazione di avvisi di pagamento/fatture legate ai capitoli di entrata e gli accertamenti contabili
- Gestione di qualsiasi metodo di calcolo previsto nei regolamenti comunali (ISEE, agevolazioni, riduzioni…)
- Stampa, imbustamento e postalizzazione degli avvisi completamente integrati con Poste Online Host To Host di Poste Italiane
- Analisi degli insoluti con molteplici statistiche e grafici riepilogativi, e con la situazione creditoria/debitoria analitica dei contribuenti morosi
- Creazione semplificata dei solleciti di pagamento e invio integrato delle Raccomandate con Poste Online Host To Host di Poste Italiane
- Gestione dei servizi a fatturazione immediata (Pratiche edilizie, Concessioni cimiteriali, ...) con emissione di avviso di pagamento, oppure quietanza di pagamento nel caso in cui il contribuente paghi direttamente all'Ente l'importo dovuto
- Possibilità di integrazione con sistemi demografici, contabili e di protocollo in uso presso l'Ente

#### **RISCOSSIONE, RENDICONTAZIONE**

- Possibilità di emettere avvisi di pagamento con allegato il bollettino postale oppure il MAV

- Gestione delle domiciliazioni bancarie (Sepa SDD) e di sistemi di pagamento prepagati (Borsellino Elettronico)

- Acquisizione dei pagamenti dai Conti Correnti Postali senza intervento manuale da parte degli operatori

- Riconciliazione automatica agli avvisi di pagamento di tutti i versamenti effettuati tramite bollettino postale premarcato e di buona parte dei versamenti effettuati tramite Bonifico Postale
- Possibilità di inserire i provvisori di entrata registrati sul conto di tesoreria e riferiti ad avvisi di pagamento di Entrate Patrimoniali
- Gestione informatizzata dello smistamento dei pagamenti agli uffici competenti
- Controllo e gestione delle squadrature postali fra dati di rendicontazione e l'estratto conto
- Reportistica dinamica su tutti gli aspetti della rendicontazione (emesso, accertato, suddivisione dell'incassato per accertamento contabile, insoluti, …)

### **SERVIZI ONLINE E PORTALE AL CITTADINO**

- Modulo di comunicazione con il cittadino con possibilità di monitorare la propria situazione debitoria
- Possibilità, per chi ha optato per il sistema prepagato, di ricarica del borsellino elettronico, di conoscere il credito residuo e di consultare l'estratto conto delle operazioni effettuate

#### **FONTI DI PAGAMENTO**

Borsellino elettronico Bancomat

PREPAGATO

Contanti

POSTPAGATO Bolletini postali 896 MAV Bancari PAGATO CONTESTUALMENTE **Domiciliazioni bancarie (SEPA SSD)** Portali di pagamento online Bonifici bancari e postali

Bolletini Freccia Coop, Sisal, Lottomatica

#### **PAGAMENTI ACQUISITI DA TUTTI I CANALI CONTENTITI**

lь

**MODULO RISCOSSIONE**

Engine di riconciliazione automatica (Scarica e aggancia bolletini premarcati e buona parte dei bonifici) Riconciliazione manuale delle rimanenze Rendicontazione e accertamenti contabili di tutte le entrate locali gestite Analisi degli insoluti, solleciti e creazione flusso dati verso la struttura di riscossione coattiva

#### **LISTE DI CARICO NORMALIZZATE**

#### **MODULO DI GESTIONE ENTRATE PATRIMONIALI**

**SERVIZI FATTURATI TRAMITE RUOLO (MENSE, TRASPORTI, LAMPADE VOTIVE, ...)**

**SERVIZI A FATTURAZIONE IMMEDIATA (PRATICHE EDILIZIE, CONCESSIONI CIMITERIALI, ...)**

**SERVIZI A RISCOSSIONE MASSIVA (PARCHIMETRI, TEATRI, SERVIZI ESTERNALIZZATI)**

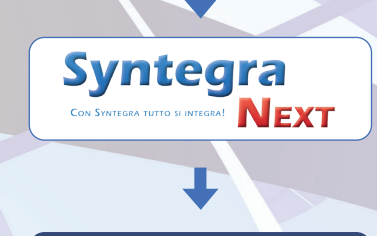

**SERVIZI ESTERNALIZZATI O GESTITI CON ALTRI SOFTWARE**

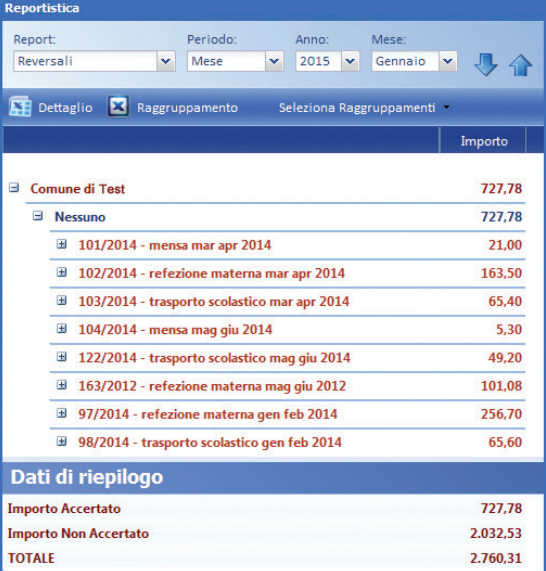

# **ENTRA** SUITE VEXT STEP **NEXT** MODULO SERVIZI SCOLASTICI

### **RILEVAZIONE PRESENZE**

- Sistema semplice ed intuitivo di rilevazione delle presenze (o meglio delle assenze) e di scelta delle diete speciali degli alunni
- Gestione, in fase di iscrizione, delle diete speciali legate a patologie e/o a motivazioni di caratere etico-religioso
- Rilevazione dei pasti di insegnanti e del personale non docente
- Possibilità di effettuare la rilevazione da un qualunque PC, tablet e smartphone
- Gestione dei pasti scollegati e della successiva riconciliazione ai soggetti
- Creazione del report riepilogativo da inviare al centro cottura per la preparazione dei pasti normali e speciali
- Statistiche analitiche e riepilogative sui pasti prenotati, mirate a controllare le fatture della società ristoratrice
- Gestione dell'Istituto Comprensivo, Plesso e Classe e ribaltamento degli iscritti alle annualità successive
- Presenza di un sistema evoluto di controllo sulle mancate rilevazioni delle presenze
- Creazione semplificata dei ruoli di bollettazione/fatturazione
- Possibilità da parte dei genitori di visualizzare il dettaglio dei pasti consumati dai propri figli nel Portale al cittadino

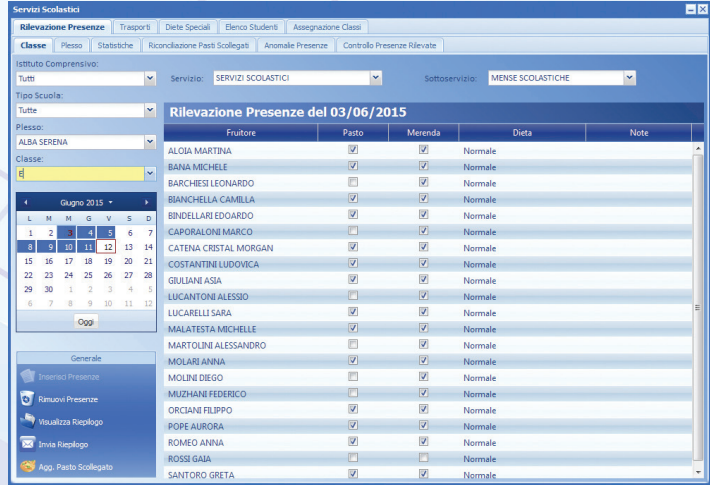

#### **TRASPORTI SCOLASTICI**

- Possibilità di gestire i tragitti degli scuolabus, con definizione di un numero arbitrario di percorsi, ognuno dei quali caratterizzato da un insieme georeferenziato di fermate. L'ordine delle fermate può essere alterato durante la progettazione del percorso, variando dinamicamente il tragitto.
- Assegnazione, ad ogni fruitore del servizio di trasporto scolastico, di un percorso e una fermata per l'andata e un secondo percorso, con la relativa fermata, per il viaggio di ritorno
- Report riepilogativo dei tragitti, con elenco delle fermate, orari di transito dello scuolabus (andata e ritorno) e obbligatorietà della fermata
- Report analitico dei bambini per tragitto, con indicazione del Plesso scolastico, indirizzo di riferimento al quale prelevare e consegnare il bambino, orari di riferimento all'andata e al ritorno
- Gestione dell'elenco degli accompagnatori, inclusi i genitori separati, per i quali è possibile indicare le giornate nelle quali possono ritirare il minore
- Possibilità di visualizzare sul Portale al Cittadino, il percorso dello scuolabus utilizzato dai propri bambini, con le fermate e gli orari di riferimento

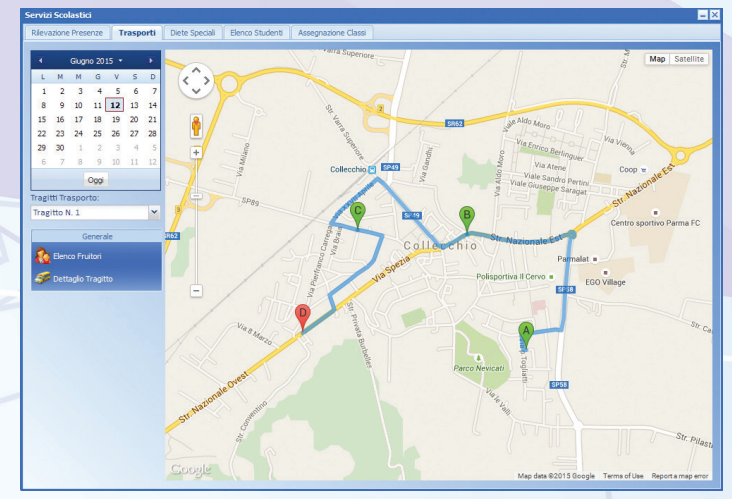

#### **RICHIESTE DI ISCRIZIONE E RINNOVI ONLINE**

#### **PER IL CITTADINO**

- Possibilità da parte degli utenti di effettuare online la richiesta di iscrizione o di rinnovo ai servizi resi disponibili dall'Ente
- Registrazione al portale semplice ed intuitiva, senza necessità di doversi recare presso gli uffici comunal
- Maschera guidata di inserimento dei dati e di raccolta della documentazione da fornire
- Possibilità di gestire le preferenze su più plessi
- Possibilità di interagire con gli uffici attraverso il Portale (richiesta di maggiori informazioni, accettazione, rifiuto)
- Possibilità di monitorare lo stato delle proprie richieste presentate tramite il Portale al Cittadino

#### **PER L'ENTE**

- Possibilità di introdurre richieste di iscrizione da back-office partendo dal modulo cartaceo
- Maschere assistite di bonifica dei dati autocertificati e riconciliazione dei soggetti e degli oggetti in EntraNext
- Possibilità di accettare, rifiutare o richiedere maggiori informazioni sulle richieste pervenute
- Possibilità di ribaltamento diretto delle preiscrizioni nelle iscrizioni, oppure di inserimento delle preiscrizioni nelle graduatorie

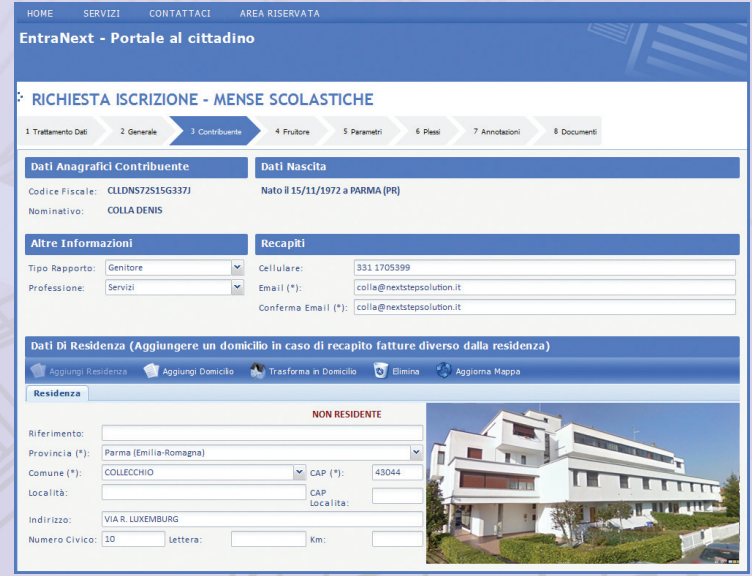

#### **GRADUATORIE**

- Possibilità di definizione di graduatorie con parametri personalizzati e con definizione delle modalità di impatto di tali parametri sul punteggio

- Conteggio automatico dei posti utili in graduatoria, considerando i posti disponibili nei vari plessi al netto dei rinnovi e dei trattenuti
- Possibilità di creare un numero arbitrario di consolidamenti provvisori di graduatoria, prima di creare l'ultimo consolidamento definitivo
- Creazione dei consolidamenti con l'elenco dei bambini in graduatoria e in lista d'attesa col calcolo automatico dei punteggi
- Possibilità, in caso di mancata concessione del plesso preferito:
	- di accettare comunque l'eventuale plesso ottenuto
	- di accettare il plesso ottenuto ma rimanere comunque in lista d'attesa per il plesso migliorativo,
	- di rifiutare il plesso ottenuto ma rimanere comunque in lista d'attesa per il plesso migliorativo,
	- di rifiutare il plesso otttenuto
- Possibilità con un click di creare, stampare ed inviare tramite "Poste Online Host To Host" di Poste Italiane le lettere di comunicazione dei punteggi ottenuti.

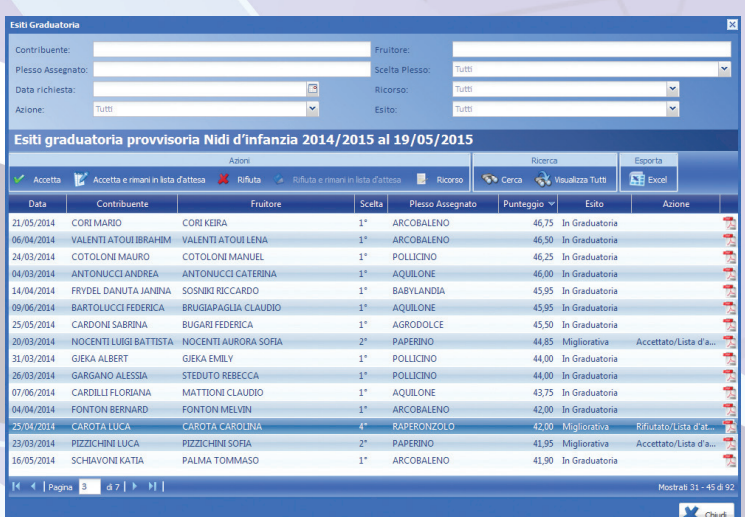

# ENTRA SUITE **EXT STEP NEXT** MODULO TRIBUTI MINORI

### **DESCRIZIONE GENERALE**

- Il modulo Tributi Minori della Suite EntraNext consente di risolvere tutte le problematiche legate alla gestione della COSAP e della TOSAP.
- L'approccio adottato nella realizzazione di questo modulo, ben diverso dall'approccio tipico di un concessionario di riscossione, lo rende particolarmente fruibile agli Enti che intendono gestire direttamente questa Entrata.
- Nel modulo vengono identificate quattro entità, relazionate fra loro, che costituiscono gli elementi basilari del prodotto:
- Soggetti: coloro che richiedono l'occupazione del suolo pubblico
- Oggetti: costituiscono il presupposto impositivo. Sono oggetti, ad esempio, i passi carrai, le tende ed i tendoni, i tavoli, i dehors, le tubature nel sottosuolo, …
- Autorizzazioni e concessioni: i documenti, generalmente rilasciati dalla Polizia Municipale a seguito di opportuna richiesta da parte del soggetto richiedente, che danno diritto all'occupazione del suolo pubblico
- Denunce: i documenti, presentati dai soggetti che intendono effettuare l'occupazione permanente del suolo pubblico, che stanno alla base dell'emissione periodica degli avvisi di pagamento
- La procedura consente la bollettazione degli avvisi di pagamento per l'occupazione permanente e l'emissione "spot" di avvisi di pagamento per l'occupazione tem poranea.
- Per la componente COSAP è possibile gestire anche l'invio di solleciti bonari e notificati.
- La suite EntraNext è completamente integrata coi sistemi "Poste Online Host to Host" di Poste Italiane, e consente quindi di inviare a Poste Italiane gli avvisi ed i solleciti con la semplice pressione di un tasto. Per quanto riguarda i solleciti notificati, viene inoltre gestita la tracciabilità dell'intero processo di notificazione dell'atto, con acquisizione in tempo reale delle date di notifica e degli esiti di notifica negativa.

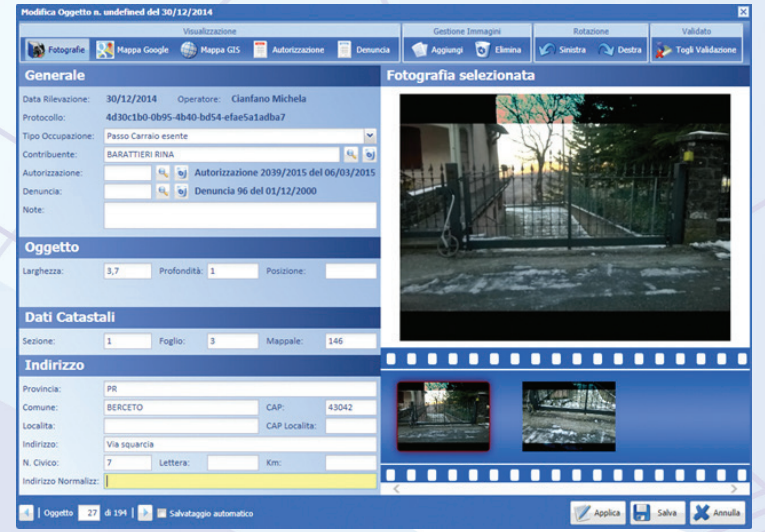

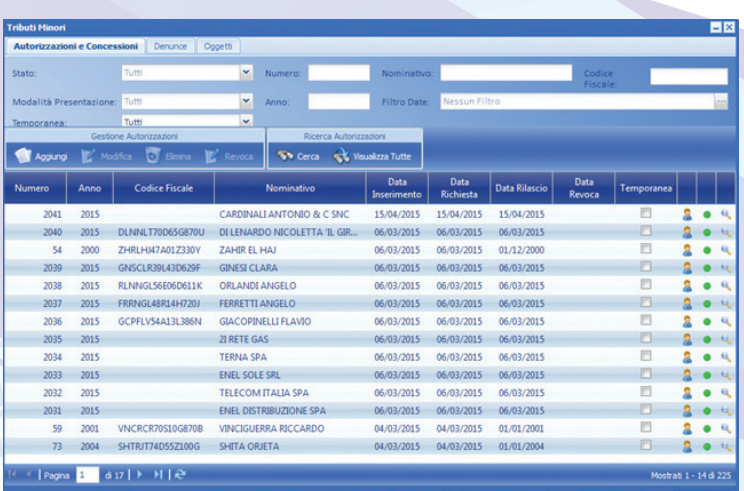

X Chud

#### **RILEVAZIONE E CENSIMENTO TRAMITE APP PER SMARTPHONE**

Il prodotto è corredato da una app, attualmente disponibile su piattaforma Windows Phone che consente di effettuare le rilevazioni degli oggetti, di georeferenziarli e di associare informazioni testuali ed una o più fotografie. Una volta terminata la rilevazione su strada degli oggetti, premendo il pulsante INVIA è possibile trasferire al modulo di back-office tutte le informazioni rilevate. Questa app può venire utilizzata per la gestione dei mercati, con particolare riferimento agli spuntisti.

#### **ELENCO FUNZIONALITÀ**

- Rilevazione degli oggetti che costituiscono i presupposti impositivi, con georeferenziazione, visualizzazione della mappa e possibilità di effettuare una o più fotografie. Invio delle rivelazioni al modulo di back-office
- Gestione completa degli oggetti, con possibilità di bonifica ed arricchimento del dato raccolto su strada. Possibilità di legare all'oggetto la relativa concessione e la denuncia
- Possibilità di consultare in maniera immediata il "fascicolo" relativo all'oggetto, costituito da:
	- Generalità dell'oggetto presupposto d'imposta (ubicazione, dati catastali, dimension i, …)
	- Fotografie legate all'oggetto rilevato
	- Mappa e street view relativi all'oggetto rilevato
	- Dati relativi al soggetto passivo
	- Dati relativi all'autorizzazione e concessione, e relativo documento allegato
	- Dati relativi alla denuncia, e relativo documento allegato
- Gestione completa di autorizzazioni, concessioni e denunce
- Gestione anagrafica soggetti condivisa con tutti gli altri moduli di EntraNext
- Possibilità di generare solleciti di pagamento bonari e/o notificati, nel caso di COSAP
- Nel caso di gestione tributaria (TOSAP), possibilità di generare i seguenti documenti:
	- Accertamento per omesso pagamento
- Accertamento per parziale pagamento
- Accertamento per tardivo pagamento
- Accertamento per omessa denuncia
- Accertamento per infedele pagamento
- Integrazione completa con i sistemi "Poste Online Host To Host" di Poste Italiane

#### **ANALISI CENSUARIA**

Il modulo Tributi Minori porta a corredo un potente sistema di analisi censuaria, in grado di caricare automaticamente tutti i dati catastali relativi a Soggetti, Fabbricati, Terreni e Titolarità e di effettuare su di essi una serie di analisi di anomalie, fra cui ad esempio l'elenco degli immobili senza rendita, l'elenco dei soggetti privi di Codice Fiscale, l'elenco degli immobili la cui somma delle titolarità non coincide con 100, ..

Questo sistema è completamente navigabile dai soggetti ai fabbricati e viceversa, e consente di sanare localmente le posizioni al fine di fornire una buona base di partenza per un cantiere di fiscalità locale.

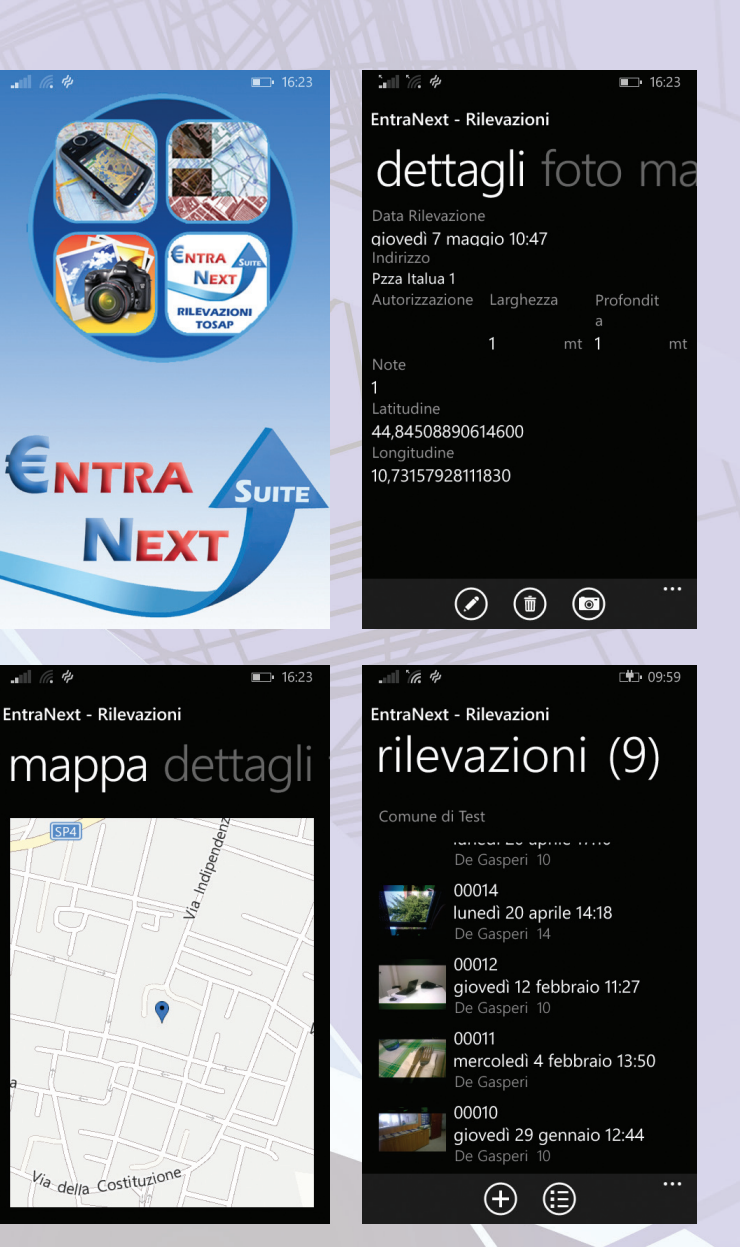

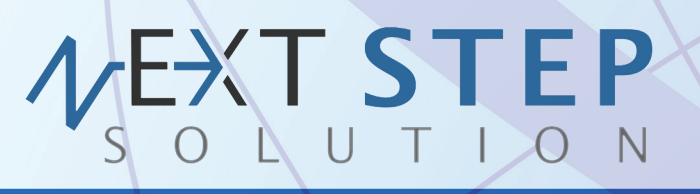

Disponendo di professionalità con esperienza ultradecennale, Next Step Solution rappresenta oggi una importante realtà nell'ambito dello sviluppo e della gestione di Sistemi Informativi per gli Enti Pubblici. Progettiamo e realizziamo soluzioni innovative, utilizzando tecnologie avanzate basate su ambienti web nativi, con l'obiettivo di fornire un concreto supporto ad alto valore aggiunto per i nostri Clienti.

Next Step Solution è un fornitore di soluzioni in grado di rispondere alle necessità degli Enti

Grazie ai significativi investimenti effettuati, abbiamo realizzato EntraNext, la suite applicativa evoluta per la gestione del Welfare e delle Entrate lampade votive, impianti sportivi, noleggio sale

Next Step Solution ha inoltre maturato importanti esperienze nella reingegnerizzazione dei processi

I risultati conseguiti rappresentano la migliore misura del successo di un impegno costante e consapevole, oltre che della crescita continua del livello di soddisfazione dei Clienti.

Le competenze settoriali, il know-how tecnologico, l'elevata qualità dei servizi e le soluzioni software innovative, costituiscono per Next Step Solution le aree di eccellenza sulle quali proseguire ad investire per continuare a rispondere in modo ottimale all'evoluzione delle

**Via R. Luxemburg, 10 - 43044 Collecchio (PR) - P.I. 02554480349 Sito internet: www.entranext.it - EMail: info@nextstepsolution.it Tel. 0521 305707 - Cell. 331 - 1705399**